# WebSphere Summit

## Application Server and Programming Tools

#### **Friendly Finance - I/T Requirements**

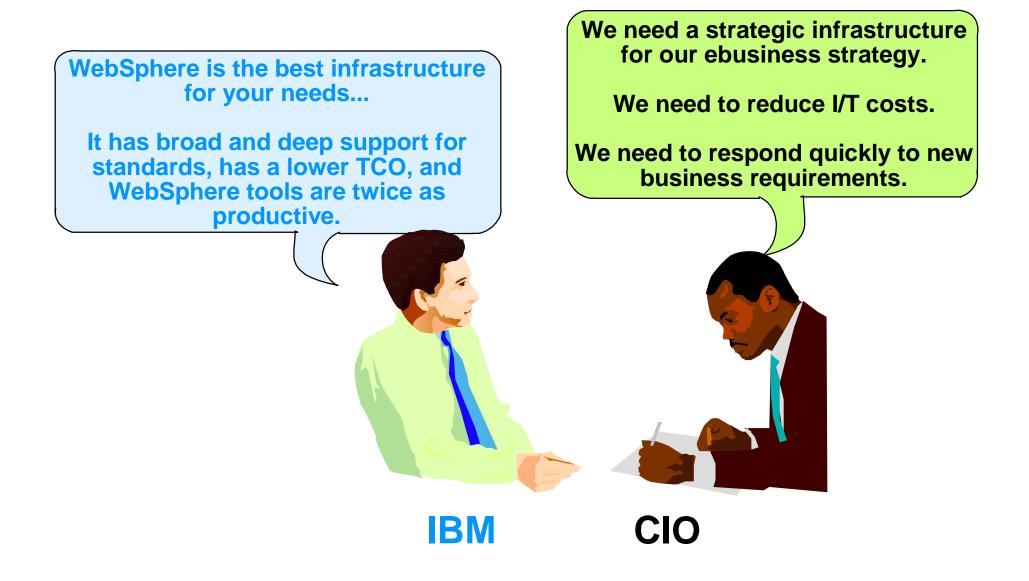

#### WAS Offers Broader and Deeper J2EE v1.2 Standards Support

| J2EE v1.2 Specification  | IBM WAS AE v4.0                                                                   | BEA WLS v6.1                                                                   |
|--------------------------|-----------------------------------------------------------------------------------|--------------------------------------------------------------------------------|
| J2SE 1.2.2 (JDK)         | yes                                                                               | yes                                                                            |
| EJB 1.1                  | yes                                                                               | yes                                                                            |
| JSP 1.1                  | yes                                                                               | yes                                                                            |
| Servlet 2.2              | yes                                                                               | yes                                                                            |
| JNDI 1.2                 | yes                                                                               | yes                                                                            |
| JMS 1.0                  | supports exchange between<br>multiple heterogeneous<br>systems                    | supports WLS-to-WLS<br>systems within same<br>domain only                      |
| JDBC 2.0                 | XA drivers included to<br>support DB2, Oracle, Sybase,<br>Informix, MS SQL Server | XA driver support limited to DB2, Oracle, Sybase                               |
| JavaMail 1.1             | yes                                                                               | yes                                                                            |
| Java Transaction API 1.0 | two-phase commit supported<br>with above DBs plus<br>WebSphere MQ, Encina, CICS   | requires EJB 2.0 (beta)<br>for two-phase commit                                |
| RMI-IIOP 1.0             | <b>yes</b><br>Scene 2 - Roadshow WASandTools prz / 3                              | yes, but has poor<br>performance<br>(T3 recommended and is<br>default setting) |

## WebSphere Technology for Developers v5.0: First to J2EE v1.3 Certification

|                          | WSTD v5<br>J2EE v1.3                                  | v7.0 beta          |
|--------------------------|-------------------------------------------------------|--------------------|
| J2EE v1.3 Specification  | IBM Web certified<br>Technology 12/01 rs              | BEA WLS v7 be 2/02 |
| J2SE 1.3 (JDK)           | yes                                                   | yes                |
| EJB 2.0                  | yes                                                   | yes                |
| JSP 1.2                  | yes                                                   | yes                |
| Servlet 2.3              | yes                                                   | yes                |
| JNDI 1.2                 | yes                                                   | yes                |
| JMS 1.0                  | yes (uses lightweight<br>MQSeries for native support) | yes                |
| JDBC 2.0                 | yes                                                   | yes                |
| JavaMail 1.2             | yes                                                   | yes                |
| Java Transaction API 1.0 | yes                                                   | yes                |
| RMI-IIOP 1.0             | yes                                                   | yes                |
| JAXP 1.1                 | yes                                                   | yes                |
| JAAS 1.0                 | yes                                                   | yes                |
| J2EE CA 1.0              | yes                                                   | yes                |

## WebSphere Application Server: A More Complete J2EE Platform

| Feature Set             | WAS v4.0<br>AEs | WAS v4.0<br>AE | WAS v4.0<br>EE | BEA WLS<br>v6.1 | Oracle 9iAS<br>R1 EE             |                            |
|-------------------------|-----------------|----------------|----------------|-----------------|----------------------------------|----------------------------|
| Java technology         |                 |                |                |                 |                                  |                            |
| Full J2EE v1.2 support  |                 |                |                |                 |                                  |                            |
| Connection mgmt/pool.   |                 |                |                |                 |                                  |                            |
| XML parsing             |                 |                |                |                 |                                  |                            |
| Expanded DB support     |                 |                |                |                 |                                  |                            |
| Web services support    |                 |                |                |                 |                                  |                            |
| Integrated HTTP server  |                 |                |                | native only     |                                  |                            |
| Directory services      |                 |                |                |                 |                                  |                            |
| Application-level WLM   |                 |                |                |                 |                                  |                            |
| Clustering/cloning      |                 |                |                |                 |                                  |                            |
| Dynamic caching         |                 |                |                | JSP taglib only |                                  |                            |
| Distributed security    |                 |                |                |                 |                                  |                            |
| Message Beans           |                 |                | JMS Listener   |                 |                                  |                            |
| Business Rule Beans     |                 |                |                |                 | WAS also runs                    | on                         |
| Bi-dir CORBA interop.   |                 |                |                |                 | more platforn                    | ns                         |
| ActiveX bridge          |                 |                |                |                 | (Windows, Lin<br>UNIX, OS/400, z | ux,<br>2 <mark>OS</mark> ) |
| C/C++ asset integration |                 |                |                |                 |                                  |                            |
| Globalization           |                 |                |                |                 |                                  |                            |
| Shared work areas       |                 |                |                |                 |                                  |                            |

## **Tools Productivity**

#### WebSphere Studio Product Packaging Follows Role-Based Development

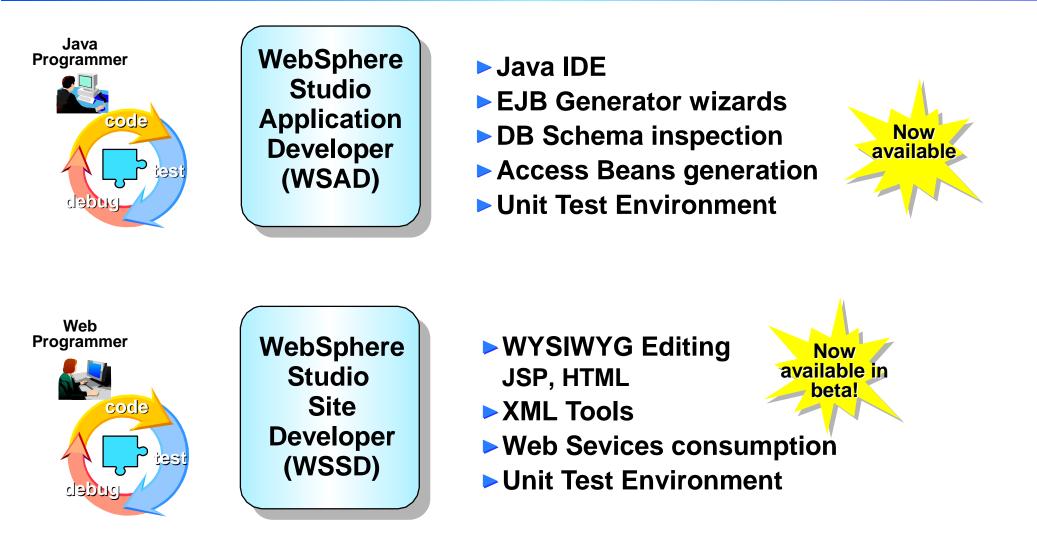

Plus:

- WebSphere Studio Workbench 1.0
- Additional IBM Plug-ins
- Additional Business Partner Plug-ins

Scene 2 - Roadshow\_WASandTools.prz / 7

#### WebSphere Studio - The New Generation

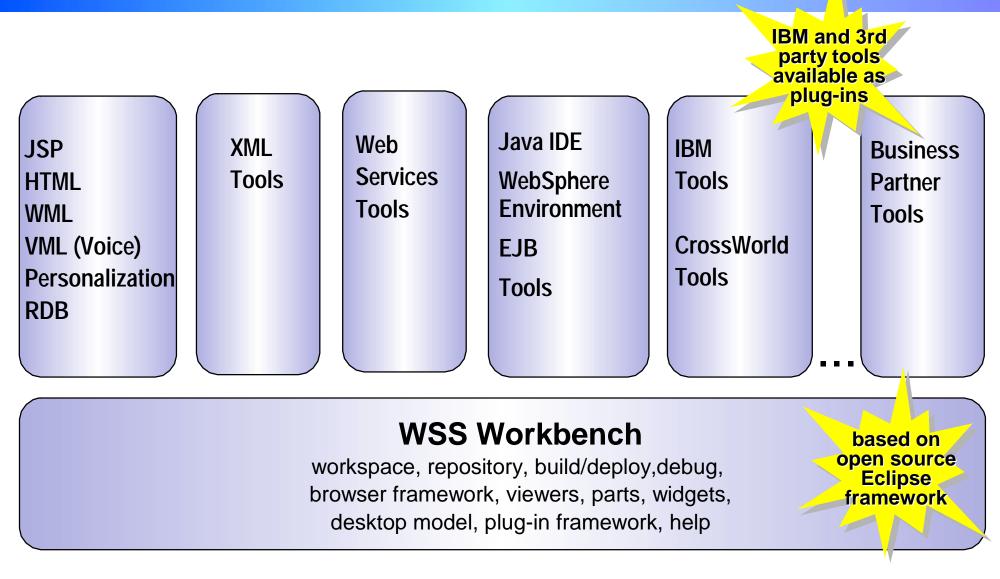

Developers can use their preferred tools from multiple vendors and be sure that they will all work together seamlessly

### Use of Perspectives, Integrated Wizards Mean Greater Developer Productivity

#### Java

Create project, package, class, interface, documentation

#### Web

Create web project, servlet, HTML file, JSP file, CSS file, JavaBeans web pages, Database web page

#### EJB

Create an EJB project, EJB, Access Bean

#### Web Services

Create web services client, web service

#### XML

Create an XML file, XML schema, DTD, XML to XML mapping, RDB to XML mapping, XML from SQL query

#### **Example Projects**

Web, EJB, and XML examples

JMS and J2C (coming soon!)

#### WebSphere Studio Application Developer

| Perspectives           |                        |  |  |  |  |
|------------------------|------------------------|--|--|--|--|
| Data                   | Debug                  |  |  |  |  |
| Help                   | J2EE                   |  |  |  |  |
| Java                   | Java Type<br>Hierarchy |  |  |  |  |
| Plug-in<br>Development | Resource               |  |  |  |  |
| Scripts                | Server                 |  |  |  |  |
| Team                   | Trace                  |  |  |  |  |
| Web XML                |                        |  |  |  |  |
|                        |                        |  |  |  |  |

## **BEA Tools Strategy**

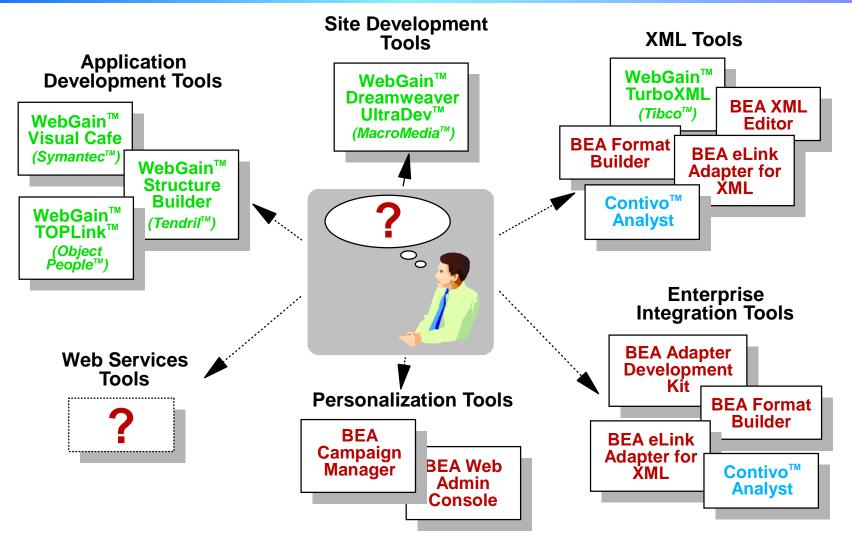

- Aggregation of different vendor tools via acquisition or partnering
- Incomplete and overlapping functionality
- Little to no integration between toolsets
- Large and continuous learning curve

Scene 2 - Roadshow\_WASandTools.prz / 10

#### **Be Up to Twice as Productive with WebSphere**

- WebSphere Studio Family
  - Integrated, comprehensive development environment for J2EE, XML, and Web Services standards
  - Wizards, Smartguides, and other code generators
  - Test utilities for unit testing
  - Integrated test, incremental compile, and debug for application testing
- WebSphere Application Server
  - EAR assembly tool
  - Easy Application deployment

#### **Development Tasks**

| đ                   | Friendly       |                   |  |
|---------------------|----------------|-------------------|--|
| Mer                 | nber Accour    | 16                |  |
| Customer ID: 181    | Customer Name: | Servoge McDurk    |  |
| Arcount Description | Balance        | Show Transactions |  |
| Checking Account    | \$ 3333.33     | Checking          |  |
| Savings Account     | \$ 100.13      | Savings           |  |
|                     |                |                   |  |

#### Friendly Finance Account Management

- Login/logout
- Savings Account Balance
- Checking Account Balance
- Transaction History

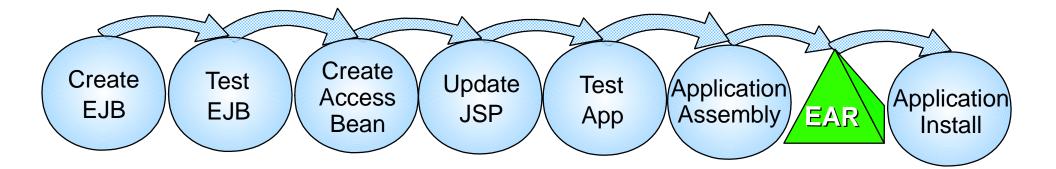

#### Generating and Testing EJB's with WebSphere

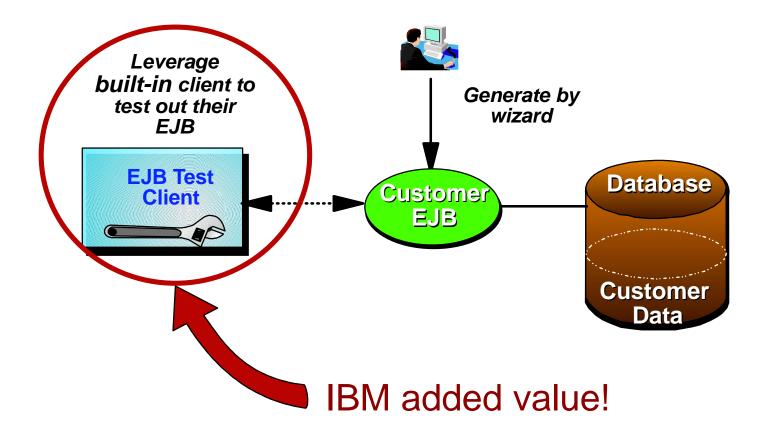

## Development Tasks Demo 1

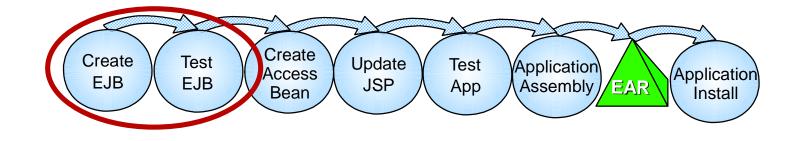

Show WebSphere Studio Application Developer

Perspectives - Help, J2EE, etc

EJB

Generated by wizard from DB table

Built-in WS 4.0 Test Environment

Test EJB using built-in intelligent test client

#### WebGain - What does it do?

#### WebGain offers minimal client skeleton.

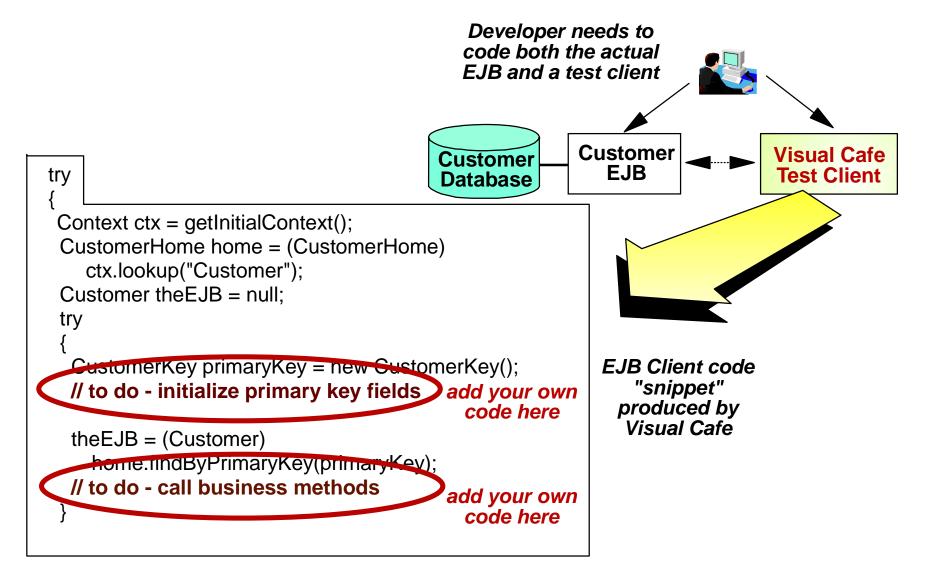

#### **WebSphere Tools - Test Environment**

Scenario: Modify code in a J2EE application running in an Application Server

#### WebSphere Studio AD

- 1. Start Debugger
- 2. Change Code
- 3. Incremental Compile
- 4. Continue application

#### <u>WebGain/WebLogic</u>

- 1. Start Debugger
- 2. Change Code
- 3. Stop Debugger
- 4. Regenerate EJB
- 5. Recompile EJB
- 6. Redeploy EJB
- Restart application (repeat debug steps to get to the same breakpoint)

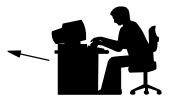

Time saved: 120 minutes per change task

## WebSphere Access Beans Access Beans Simplify Interfaces

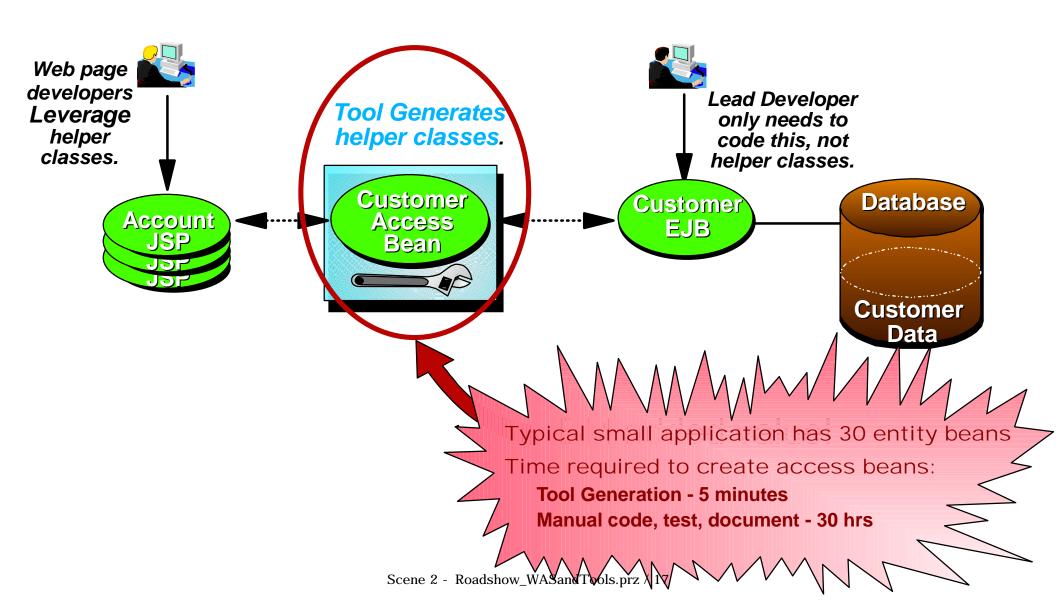

#### **Access Beans Improve Performance**

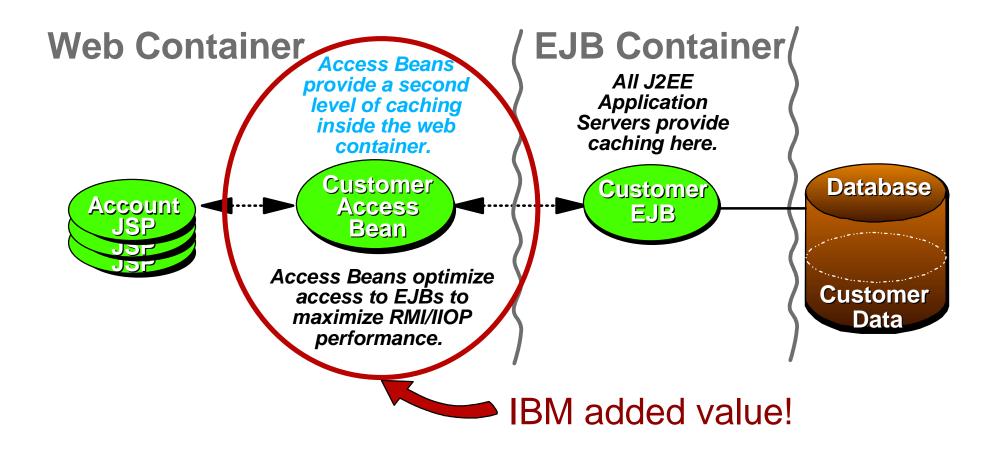

## Development Tasks Demo 2

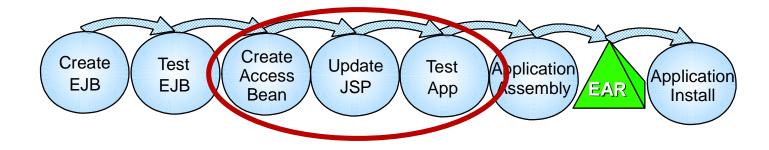

- Simple Access Bean Creation
- JSP Editor
- Test Environment & Built-in Browser

#### WebGain - What does it do?

#### WebGain offers no assistance for advanced caching

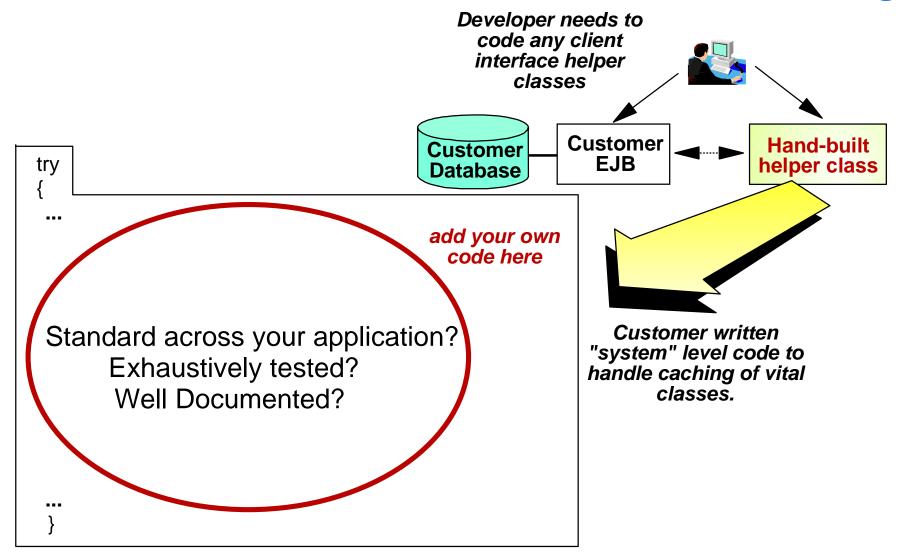

### **Application Assembly**

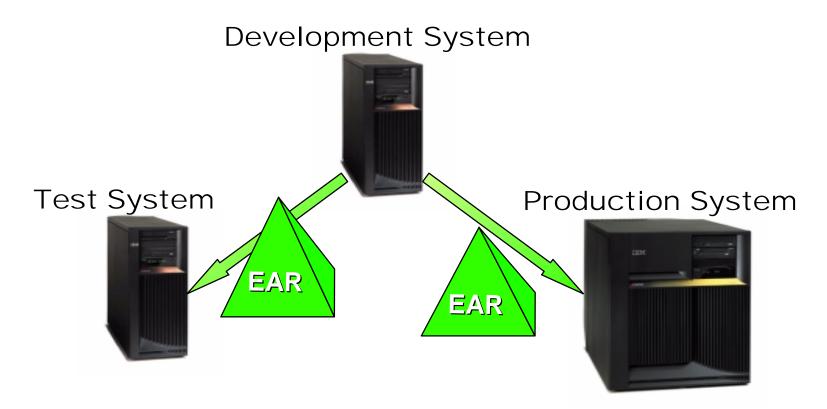

- An EAR file (Enterprise Application Archive) is the J2EE standard way to package applications
- An EAR file can be installed onto a server or group of servers.
- The overall process of taking an application from development to installed is called deployment

### **Assembling EAR Files**

**Preparing Enterprise Applications for repeatable deployment** 

#### **WAS Application Assembly Tool**

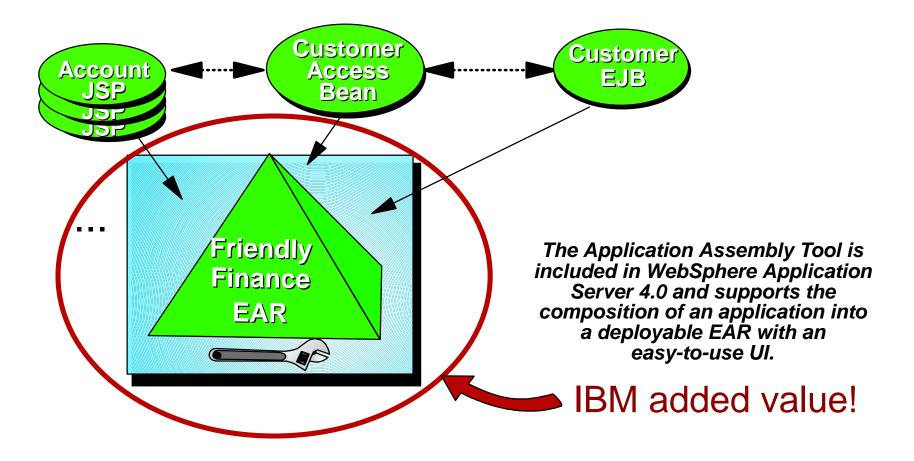

## Development Tasks Demo 3

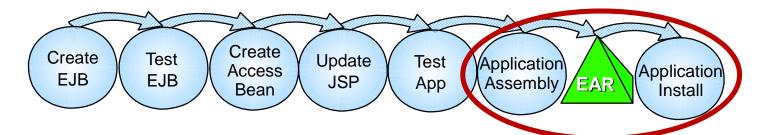

- Application Assembly Tool
- EJB Module Wizard
- Web Module Wizard
- Specify Deployment Parameters
- Save EAR File
- Application Install Wizard
- Select Server Groups for Modules

## WebLogic - What does it do?

#### WebLogic support for EARs is cumbersome and manual

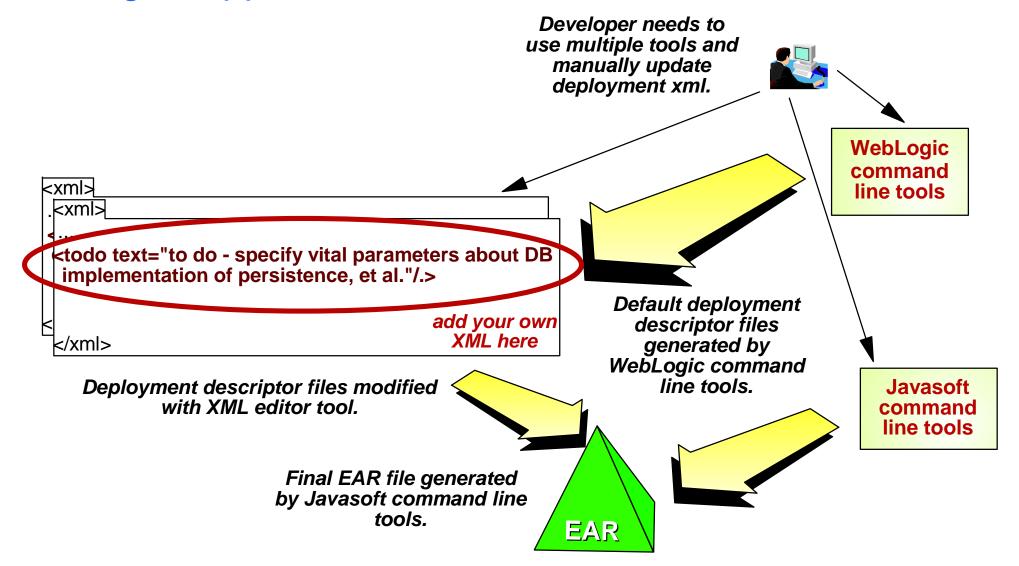

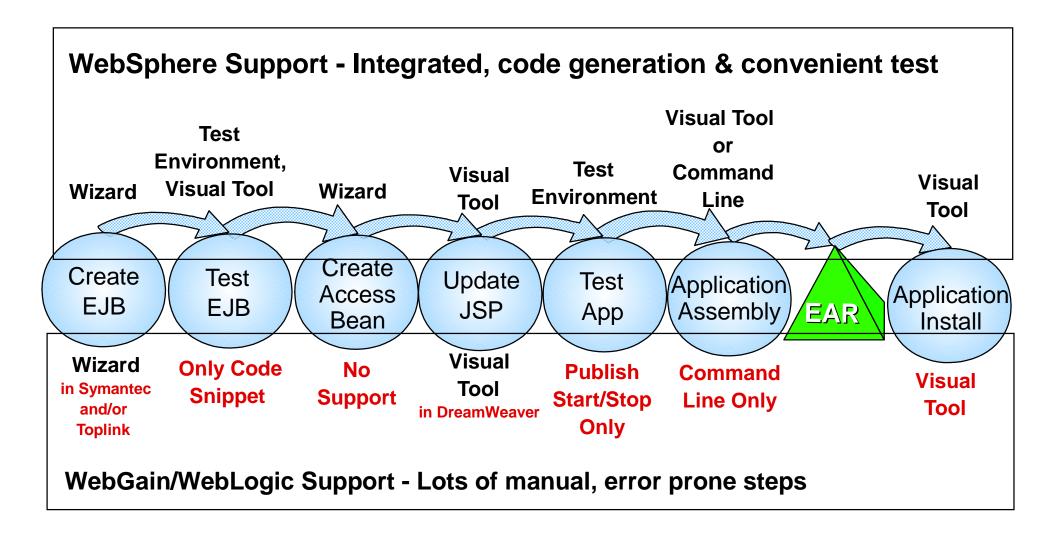

# Be Up to Twice As Productive with WebSphere Tools

| Tooling Feature                                                                | WebSphere<br>Studio     | WebGain™              | JBuilder <sup>™</sup> /<br>JDeveloper <sup>™</sup> | Productivity<br>Advantage     |
|--------------------------------------------------------------------------------|-------------------------|-----------------------|----------------------------------------------------|-------------------------------|
| "Wizard" for generating<br>EJB code                                            | yes                     | yes<br>(VisualCafe™)  | yes                                                | same                          |
| "Universal" test client for testing EJB                                        | yes no                  |                       | no                                                 | 30 min/EJB                    |
| Incremental compile<br>(during devlpmnt & test)                                | yes                     | yes no                |                                                    | up to 120<br>min/task         |
| Dynamic reload (during debugging session)                                      | yes                     | yes no                |                                                    | up to 5 min per<br>restart    |
| "Wizard" for generating<br>JavaBean wrapper for EJB<br>client for usage in JSP | yes<br>(Access Bean) no |                       | no                                                 | up to<br>60 min/EJB           |
| Local caching option to minimize remote fetches                                | yes<br>(Access Bean)    | no                    | yes, but more<br>difficult                         | up to<br>60 min/EJB           |
| Bean introspection when building JSP pages                                     | yes                     | yes<br>(Dreamweaver™) | yes                                                | same                          |
| Enterprise Application<br>Assembly GUI                                         | yes<br>(WAS Utilities)  | no                    | archive wizard<br>only                             | up to 30 hours<br>per project |

## **Support for Development tasks**

#### What sort of boost could a project get from IBM tools? Example conversion of a midsize C++ application to J2EE.

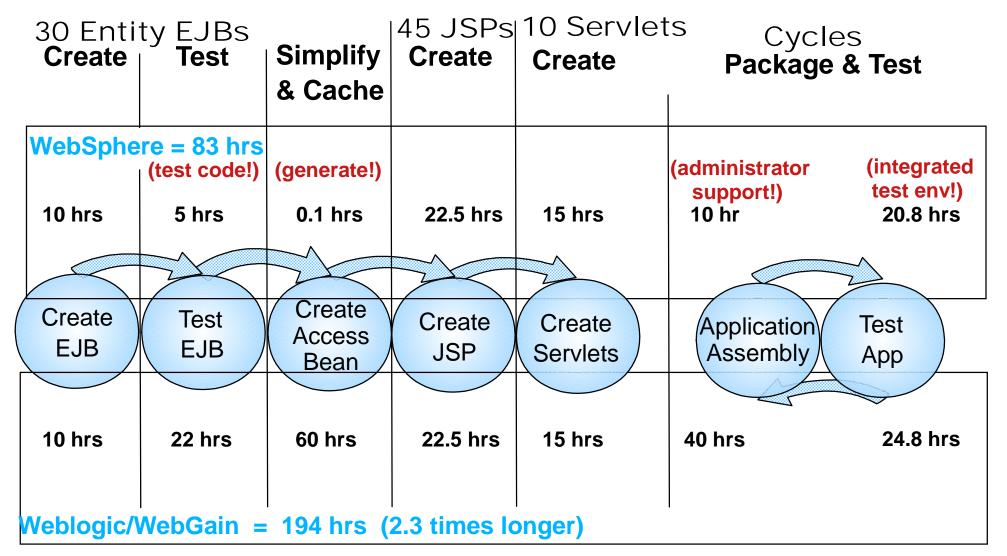

# *Total Cost of Computing (TCO) Comparisons*

#### **Three-Tier Configuration Example**

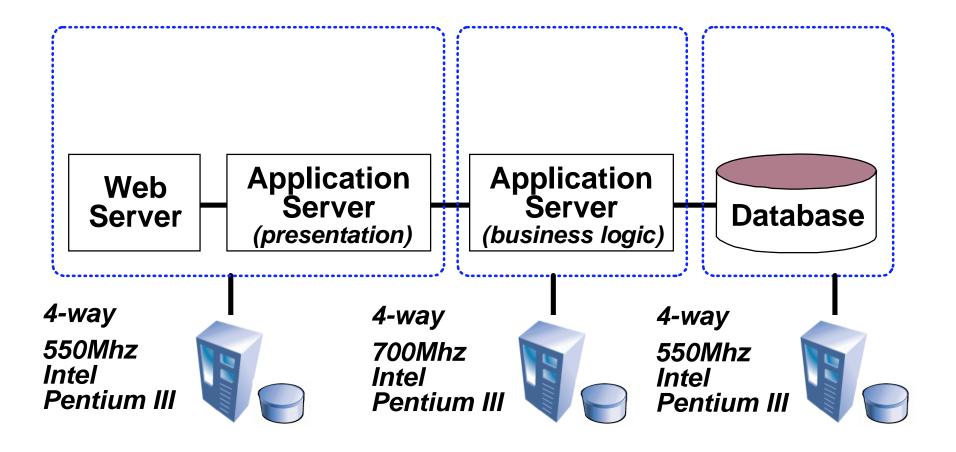

#### WebSphere Offers Lower Total Cost of Ownership

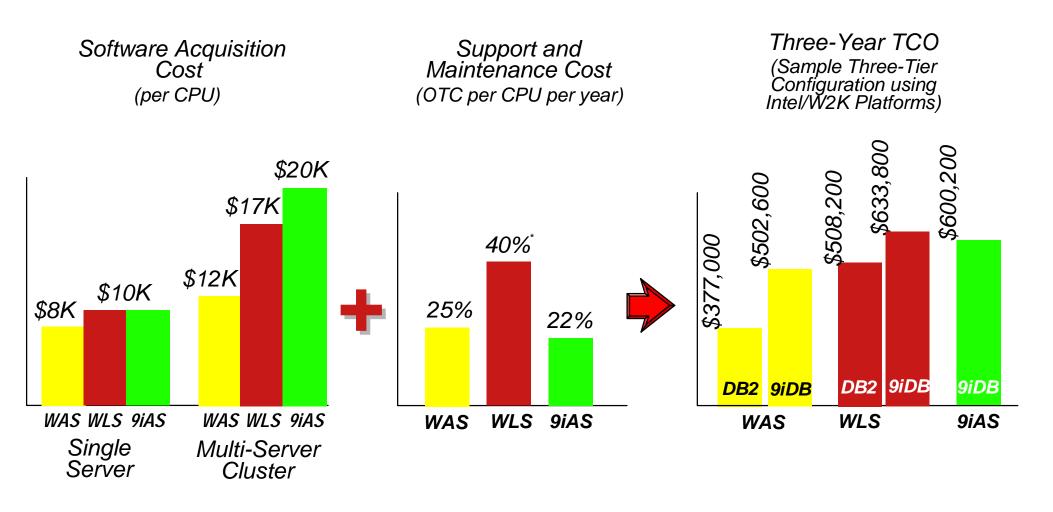

IBM WAS AE v4.0 BEA WLS v6.1 Oracle 9iAS R2

\* Estimate; 20% for support (actual) + 20% for maintenance/upgrades; BEA offers no subscription-based maintenance plan; upgrades purchased separately

#### **Lower Total Cost for Tools**

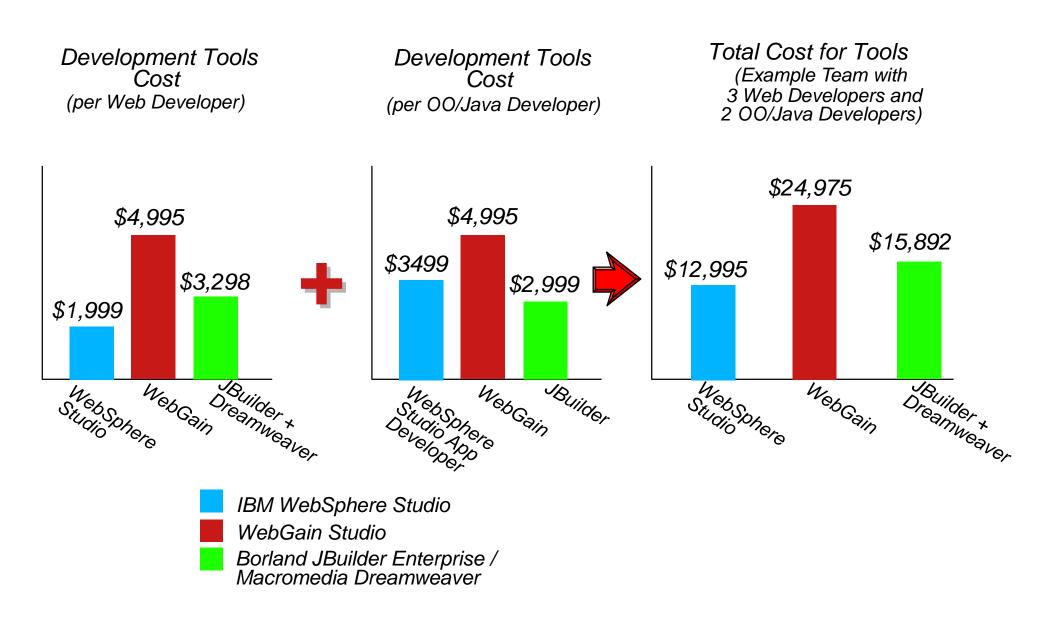

#### **WebSphere Advantages**

✓ Broader and deeper support of standards
✓ Twice as productive
✓ Lower Cost

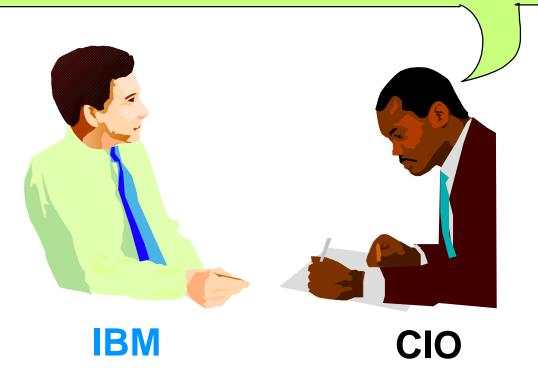

# How can BEA succeed as a strategic platform vendor without a tools strategy ?

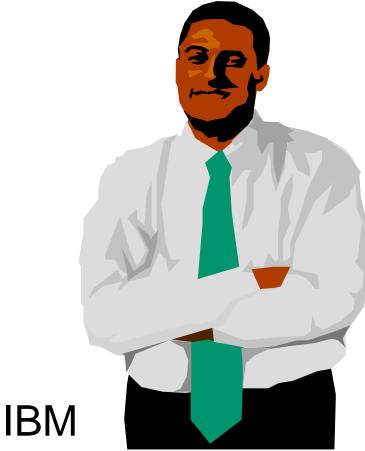

## Thank You!

## WebSphere Commerce Suite V5.1

A case study ...

Large sophisticated application Rewrite existing C++ implementation as J2EE application Used WebSphere Studio and Visual Age for Java Completed in 9 months with 150 person development team (10KLOC/PY) Performance was 1.8 times better than old version 1.1 million lines of code - <u>44% generated by VAJ</u>

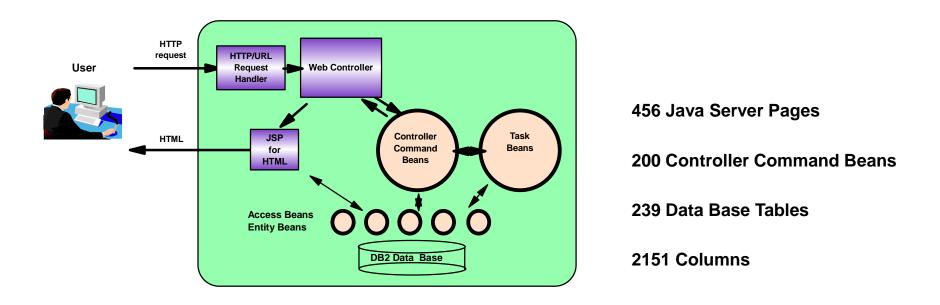

## **Three-Tier Example: Configuration Details**

| Solution<br>Component                               | IBM<br>Acquisition<br>Cost                                 | Acquisition Support Cost Acc                         |                       | BEA Maintenance/<br>Support Cost<br>(3 year)                                        |
|-----------------------------------------------------|------------------------------------------------------------|------------------------------------------------------|-----------------------|-------------------------------------------------------------------------------------|
| Web Server                                          | 0                                                          | 0                                                    | 0                     | 0                                                                                   |
| Application<br>Server<br>(presentation<br>services) | rer\$ 12,000\$ 3,000 x 4 CPUs\$sentationx 4 CPUsx 3 yearsx |                                                      | \$ 17,000<br>x 4 CPUs | \$ 3,400 x 4 CPUs<br>x 3 years (support)<br>\$ 3,400 x 4 CPUs<br>x 3 years (maint.) |
| Tier 1 Svr H/W                                      | ~\$ 20,000                                                 | ~\$ 2,000<br>(IOR - 3 years)                         | ~\$ 20,000            | ~\$ 2,000<br>(IOR - 3 years)                                                        |
| Application<br>Server<br>(business<br>logic)        | \$ 12,000<br>x 4 CPUs                                      | \$ 3,000 x 4 CPUs<br>x 3 years                       | \$ 17,000<br>x 4 CPUs | \$ 3,400 x 4 CPUs<br>x 3 years (support)<br>\$ 3,400 x 4 CPUs<br>x 3 years (maint.) |
| Tier 2 Svr H/W                                      | ~\$ 23,000                                                 | ~\$ 2,000                                            | ~\$ 23,000            | ~\$ 2,000                                                                           |
| Database<br>Server<br>(IBM DB2)                     | \$ 20,000<br>x 4 CPUs                                      | \$ 5,000 x 4 CPUs<br>x 3 years<br>(support & maint.) | \$ 20,000<br>x 4 CPUs | \$ 5,000 x 4 CPUs<br>x 3 years<br>(support & maint.)                                |
| Tier 3 Svr H/W                                      | ~\$ 20,000                                                 | ~\$ 2,000                                            | ~\$ 20,000            | ~\$ 2,000                                                                           |
| SUB-TOTAL                                           | \$ 239,000                                                 | \$ 138,000                                           | \$ 279,000            | \$ 229,200                                                                          |
| TOTAL                                               | \$ 3                                                       | 377,000                                              | \$ 508,200            |                                                                                     |

### **Cost of Support is a Differentiator**

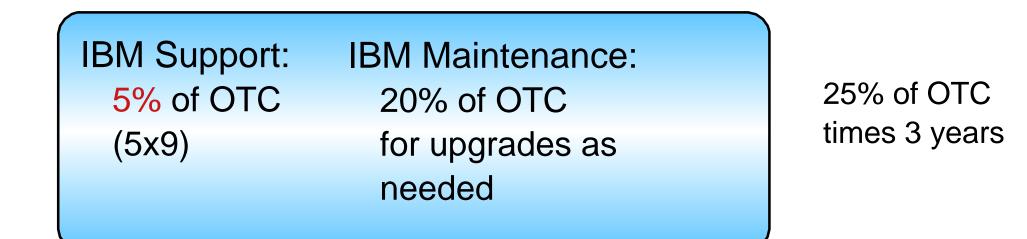

BEA Support: 20% of OTC (5x12) BEA Maintenance: None - Pay for upgrade Assume 20% of OTC (ie. an 80% discount for each annual upgrade)

40% of OTC times 3 years

#### WAS+DB2 costs 74%-93% of WLS+DB2

| Configuration                                                  | IBM Price  | BEA Price   | IBM / BEA                  |
|----------------------------------------------------------------|------------|-------------|----------------------------|
| Three-Tier<br>Web Server, Presentation<br>Business Logic<br>DB | \$ 377,000 | \$ 508,200  | IBM 74% the cost<br>of BEA |
| Two-Tier<br>Web Server, Application<br>DB                      | \$ 246,000 | \$ 278,000  | 89%                        |
| Large SMP (12-way Sun)                                         | \$ 988,000 | \$1,084,000 | 91%                        |
| Two-Tier DMZ<br>Web Server<br>Application Server, DB           | \$ 483,452 | \$521,432   | 93%                        |
| Small SMP<br>(4-way Intel)                                     | \$ 221,000 | \$ 253,000  | 87%                        |

IBM pricing ranges from 74% to 93% the cost of BEA

#### WAS+DB2 costs 58%-75% of WLS+Oracle

| Configuration                                                  | IBM Price<br>w/ DB2 UDB | BEA Price<br>w/ Oracle 9i | IBM / BEA               |
|----------------------------------------------------------------|-------------------------|---------------------------|-------------------------|
| Three-Tier<br>Web Server, Presentation<br>Business Logic<br>DB | \$ 377,000              | \$ 633,800                | IBM 59% the cost of BEA |
| Two-Tier<br>Web Server, Application<br>DB                      | \$ 246,000              | \$ 403,600                | 61%                     |
| Large SMP (12-way Sun)                                         | \$ 988,000              | \$1,460,800               | 68%                     |
| Two-Tier DMZ<br>Web Server<br>Application Server, DB           | \$ 483,452              | \$647,032                 | 75%                     |
| Small SMP (4-way Intel)                                        | \$ 221,000              | \$ 378,600                | 58%                     |

- BEA WebLogic Server v6.x ships with their own Oracle database drivers (jDrivers)
  - a third-party DB2 UDB database driver is also included in the WLS package, but has some acknowledged configuration limitations

## WebSphere Support for J2EE is Broader and Deeper

- Deeper implementations
  - ►RMI/IIOP
    - IBM RMI/IIOP better than BEA's
  - JMS (more on this later)
    - -Better quality of service and multiplatform support
  - J2EE/CA (more on this later)
    - Better tools & more connectors
  - EAR (Enterprise Application Archive)
    - Application assembly and deployment tools in WAS

## WebSphere Support for J2EE is Broader and Deeper

Broader scope of distributed transactions supported
RMI/IIOP,CICS, IMS, TXSeries, Tuxedo, MQ, more XA JDBC drivers

|          |         | Database | Platform                                    | XA       |
|----------|---------|----------|---------------------------------------------|----------|
|          |         | DB2      | AIX, HP-UX, Linux, Solaris, Windows, OS/400 | Yes      |
|          | WAS 4.0 | Oracle   | AIX, HP-UX, Linux, Solaris, Windows         | Yes      |
| JDBC     |         | Sybase   | AIX, HP-UX, Linux, Solaris, Windows         | Yes      |
| 3000     |         | Informix | AIX, HP-UX, Linux, Solaris, Windows         | Yes      |
| drivers  |         | MS SQL   | Windows                                     | Yes      |
|          | WLS 6.1 | DB2      | Windows                                     | Limited* |
| provided |         | Oracle   | AIX, HP-UX, Solaris, Windows                | Yes      |
| provided |         | Sybase   | AIX, HP-UX, Solaris, Windows                | Yes      |
|          |         | Informix | AIX, HP-UX, Solaris, Windows                | No       |
|          |         | MS SQL   | Windows                                     | No       |

\* Database server has to be local

#### **Example Team:**

#### **Developer Teams**

#### Java Developers (2):

business logic, model objects

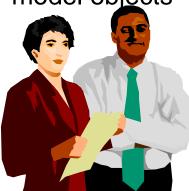

#### Web Developers (3):

graphic design, usability

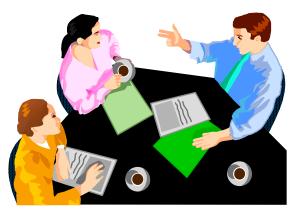

#### WebSphere Standards Support

- WebSphere Technology for Developers 5.0 beats BEA to J2EE 1.3 compatability
- WebSphere 4.0 supports all of J2EE 1.2 and many features of J2EE 1.3
- J2EE 1.3 is incremental, so you can start development on either version of WebSphere, depending on your needs.
- WebSphere support for J2EE is <u>broader and deeper</u> than BEA's
- WebSphere support for other KEY standards:
  - XML and Web Services standards
  - Corba/OMG
  - Eclipse tool workbench standard

### Faster and less costly development

# Future WebSphere Tools for Role based Development

**Plus:** 

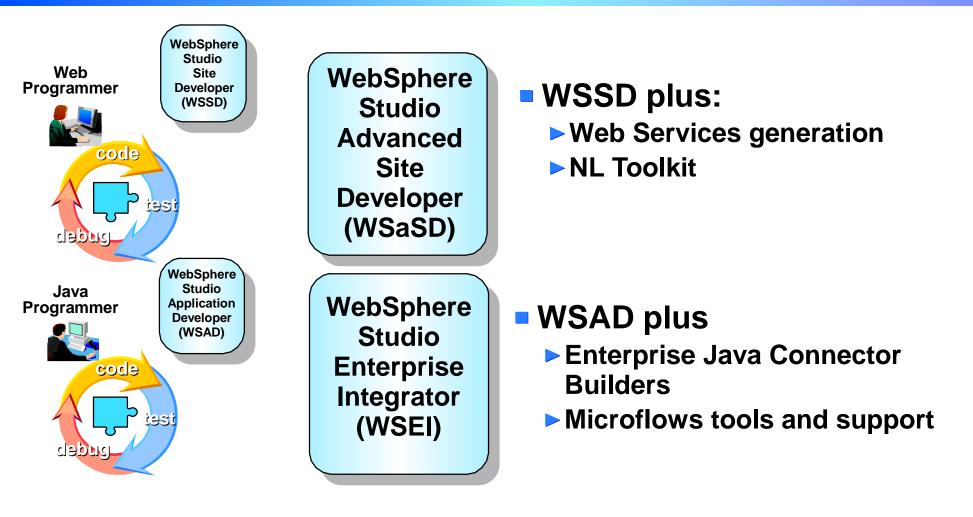

WebSphere Studio Workbench 2.0
More IBM Plug-ins
More Business Partner Plug-ins